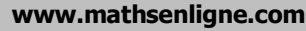

#### **www.mathsenligne.com STATISTIQUES EXERCICES 4B**

## **EXERCICE 4B.1**

**1.** On a regroupé dans ce tableau l'âge des 11 joueurs d'une équipe de football :

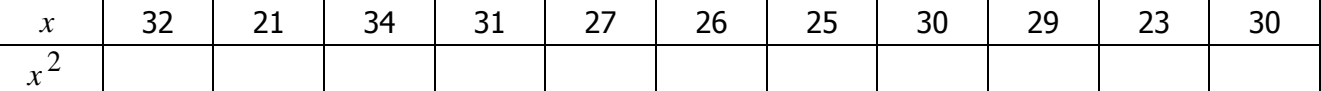

**a.** Calculer la somme des âges.

**b.** En déduire la moyenne des âges.

**c.** Calculer la somme des (âges) 2 .

**d.** En déduire la moyenne des (âges)<sup>2</sup>.

**e.** En déduire la variance puis l'écart-type de cette série.

### **2.** Voici l'âge des 11 joueurs de l'équipe adverse :

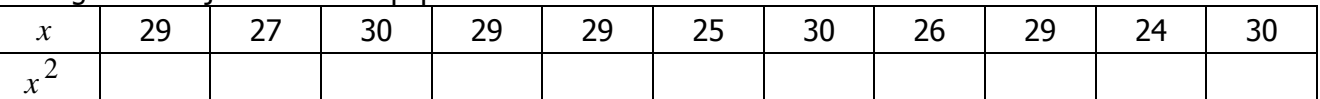

**a.** Calculer la somme des âges.

**b.** En déduire la moyenne des âges.

**c.** Calculer la somme des (âges) 2 .

**d.** En déduire la moyenne des (âges) 2 .

**e.** En déduire la variance puis l'écart-type de cette série.

### **EXERCICE 4B.2**

Voici les notes obtenues par une classe de 1ère ES1 lors d'un devoir commun :

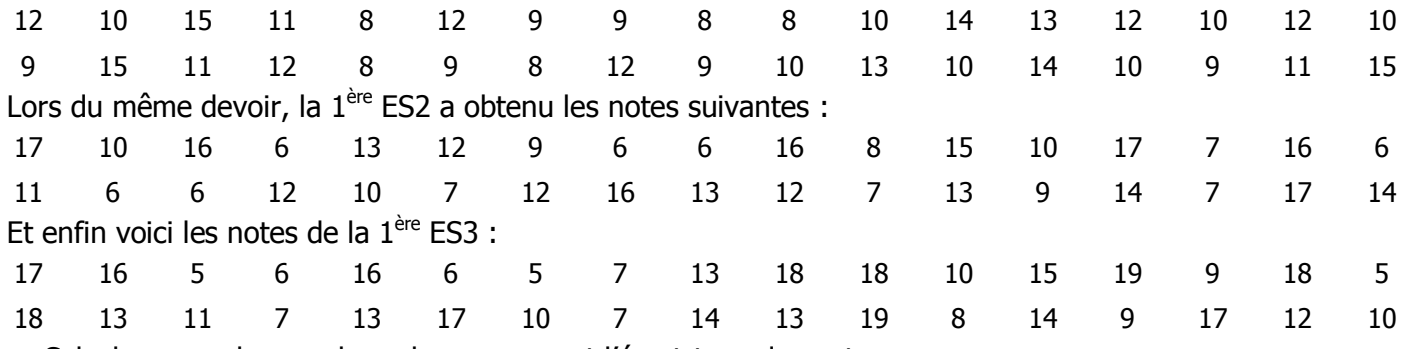

**a.** Calculer pour chaque classe la moyenne et l'écart-type des notes.

**b.** Quelle interprétation de ces résultats peut-on faire ?

### **EXERCICE 4B.3**

Une menuiserie doit livrer des madriers de 90 millimètres d'épaisseur en moyenne, à l'aide de deux machines. La *machine 1* produit 20 poutres dont voici les épaisseurs :

89,2 90,0 89,7 90,3 89,3 90,4 90,7 90,0 90,5 89,1 89,8 89,7 89,9 90,3 90,0 90,3 90,6 89,6 90,5 90,0 Pendant ce temps, 20 poutres sont produites par la *machine 2* :

89,8 90,4 90,0 89,7 89,9 89,8 90,2 90,3 89,7 90,0 89,9 90,3 90,3 90,1 90,3 90,3 89,8 89,7 90,2 89,8 **a.** Déterminer l'épaisseur moyenne de chaque palette, en arrondissant au dixième. Les machines sont-elles bien réglées ?

**b.** Déterminer l'écart-type de l'épaisseur des madriers de chaque palette. Quelle machine semble la plus efficace ?

## **EXERCICE 4B.4**

Une usine produit des bouteilles d'eau minérale, qui sont ensuite regroupées par palettes de 25 unités.

Sur chaque palette il y a un certain nombre de bouteilles qui, pour des raisons diverses (cabossées, mal remplies, trouées) sont ensuite impropres à la vente. On a réalisé un test sur 100 palettes et voici les résultats :

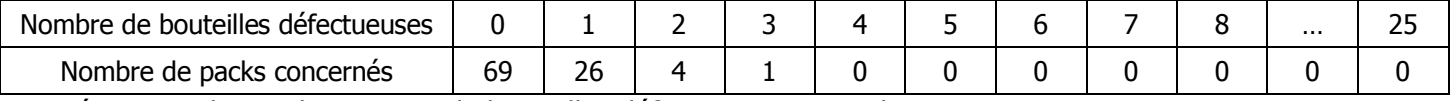

**a.** Déterminer le nombre moyen de bouteilles défectueuses par palette.

**b.** Déterminer l'écart-type du nombre moyen de bouteilles défectueuses par palette.

## **CORRIGE – NOTRE DAME DE LA MERCI – MONTPELLIER – M. QUET**

#### **EXERCICE 4B.1**

**1.** On a regroupé dans ce tableau l'âge des 11 joueurs d'une équipe de football :

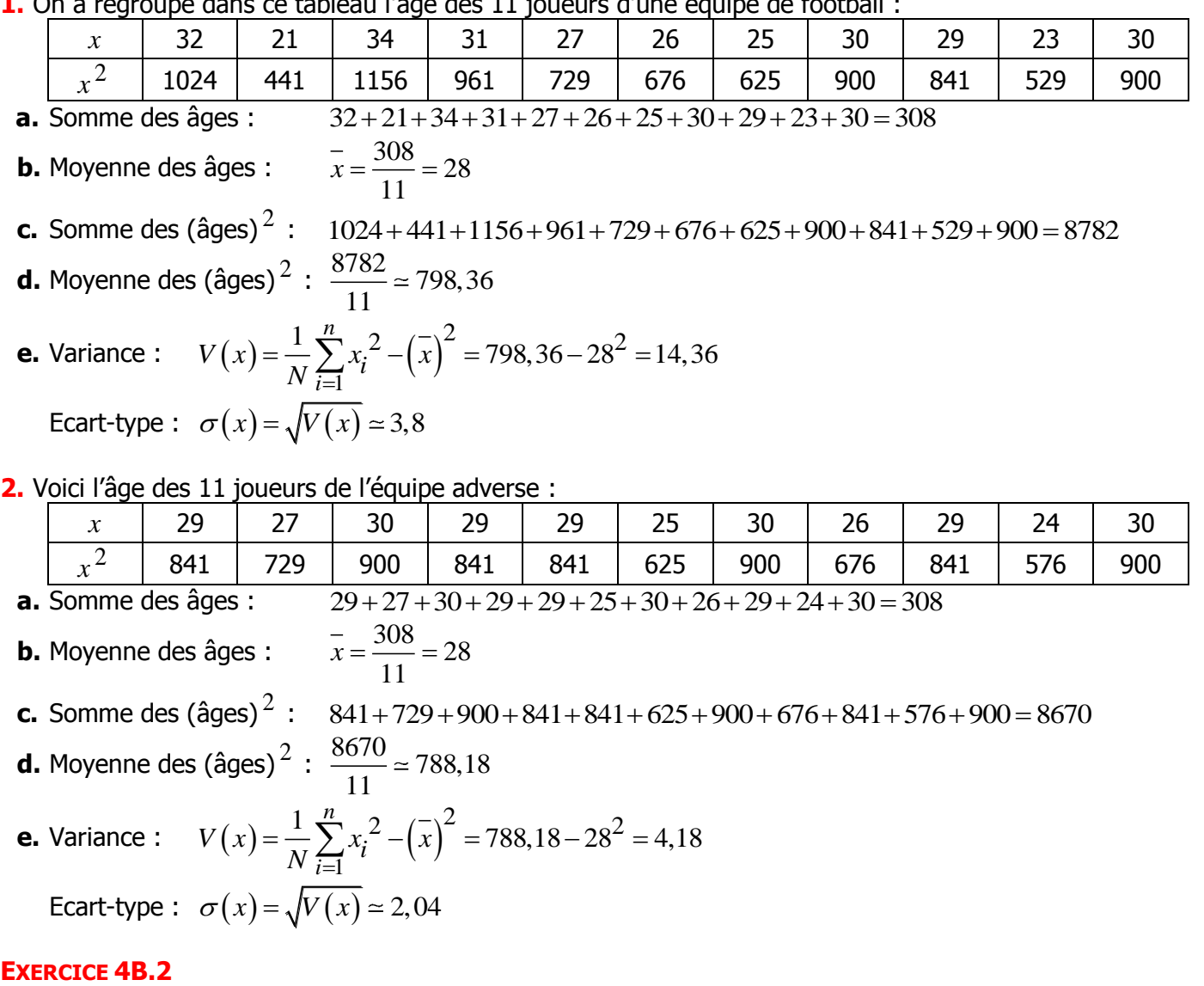

**a.** Calculer pour chaque classe la moyenne et l'écart-type des notes.

## **IL EST HAUTEMENT CONSEILLE DE FAIRE UN TABLEAU ORDONNE POUR CHAQUE CLASSE**

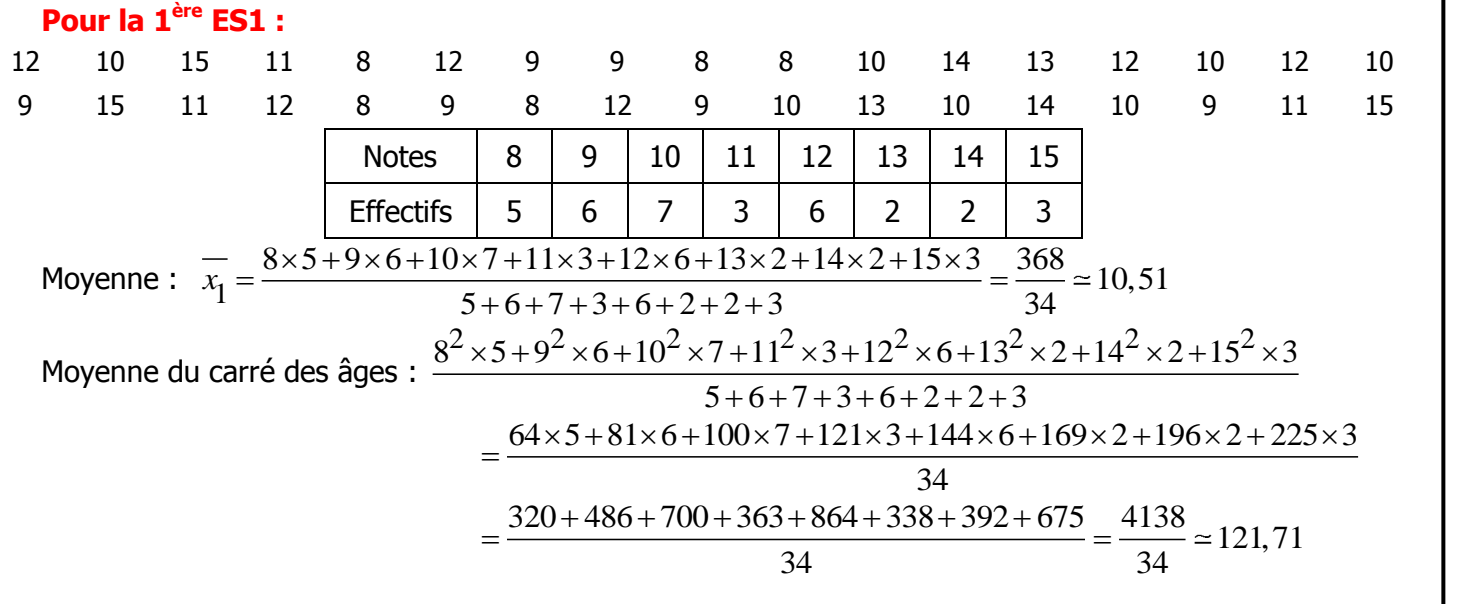

 $\bm{\mathsf{N}}$ 

# **www.mathsenligne.com STATISTIQUES EXERCICES 4B**

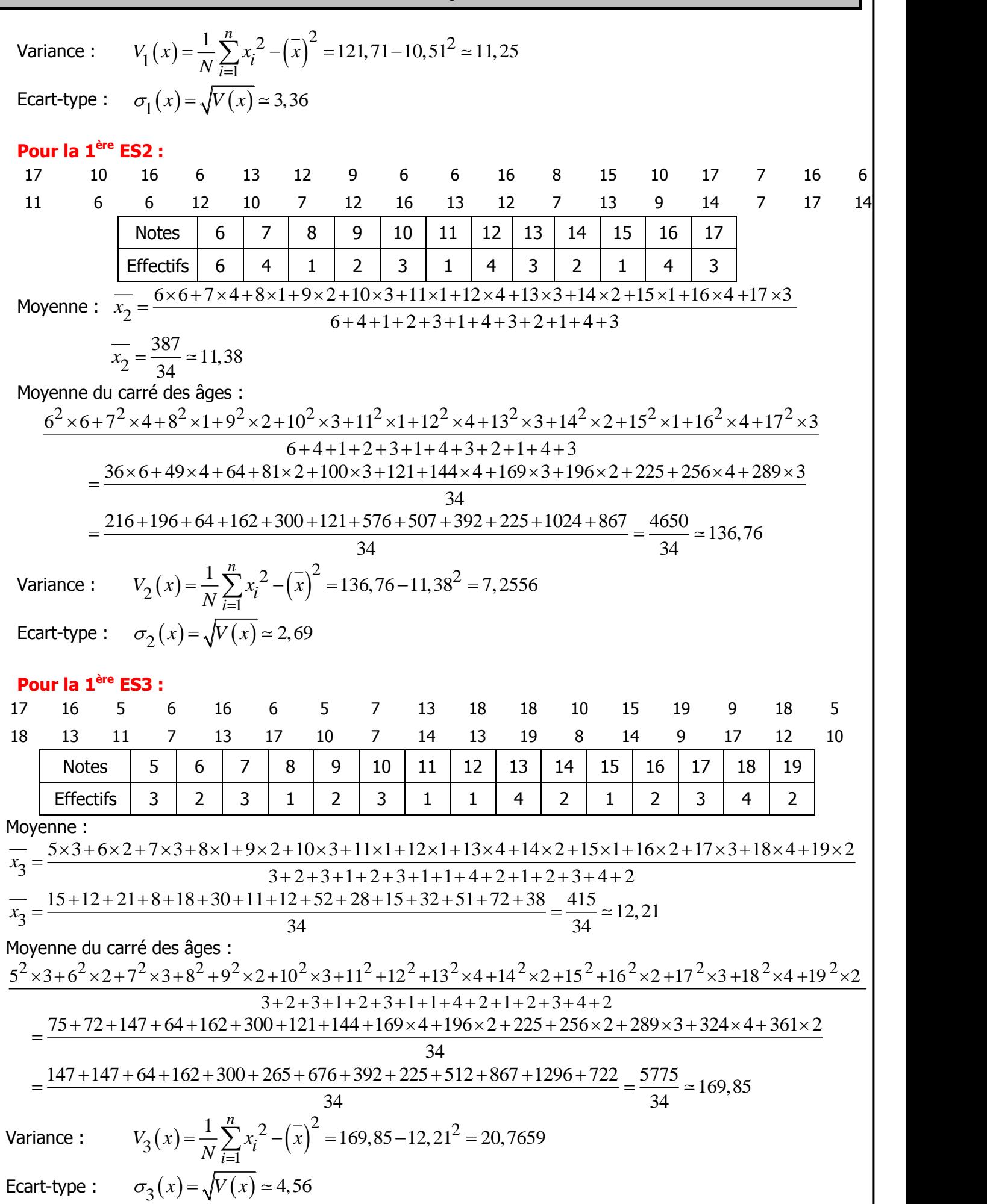

 $\overline{\mathsf{N}}$ 

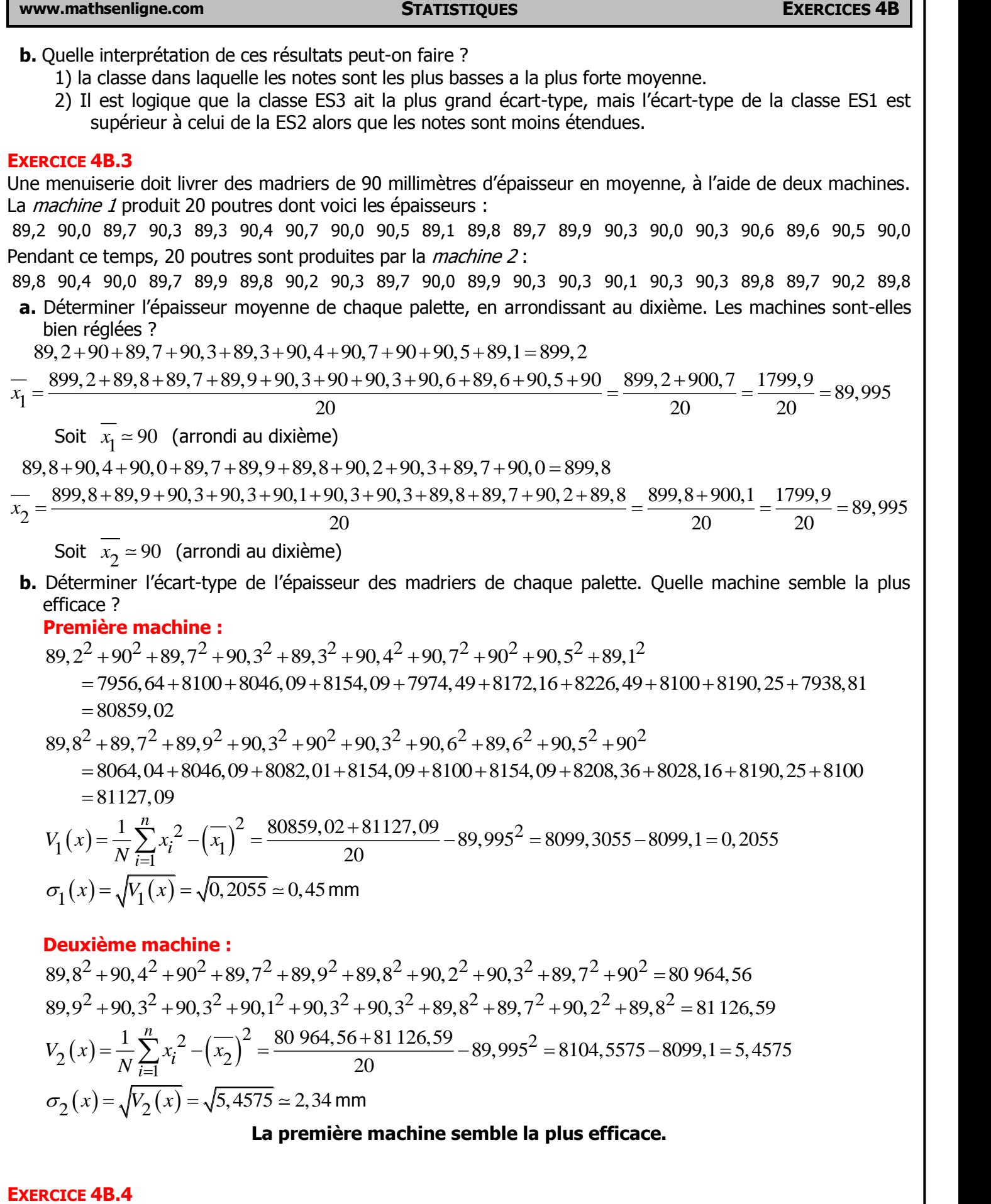

Une usine produit des bouteilles d'eau minérale, qui sont ensuite regroupées par palettes de 25 unités. Sur chaque palette il y a un certain nombre de bouteilles qui, pour des raisons diverses (cabossées, mal remplies, trouées) sont ensuite impropres à la vente.

On a réalisé un test sur 100 palettes et voici les résultats :

 ${\mathsf N}$ 

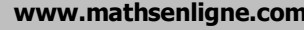

# **www.mathsenligne.com STATISTIQUES EXERCICES 4B**

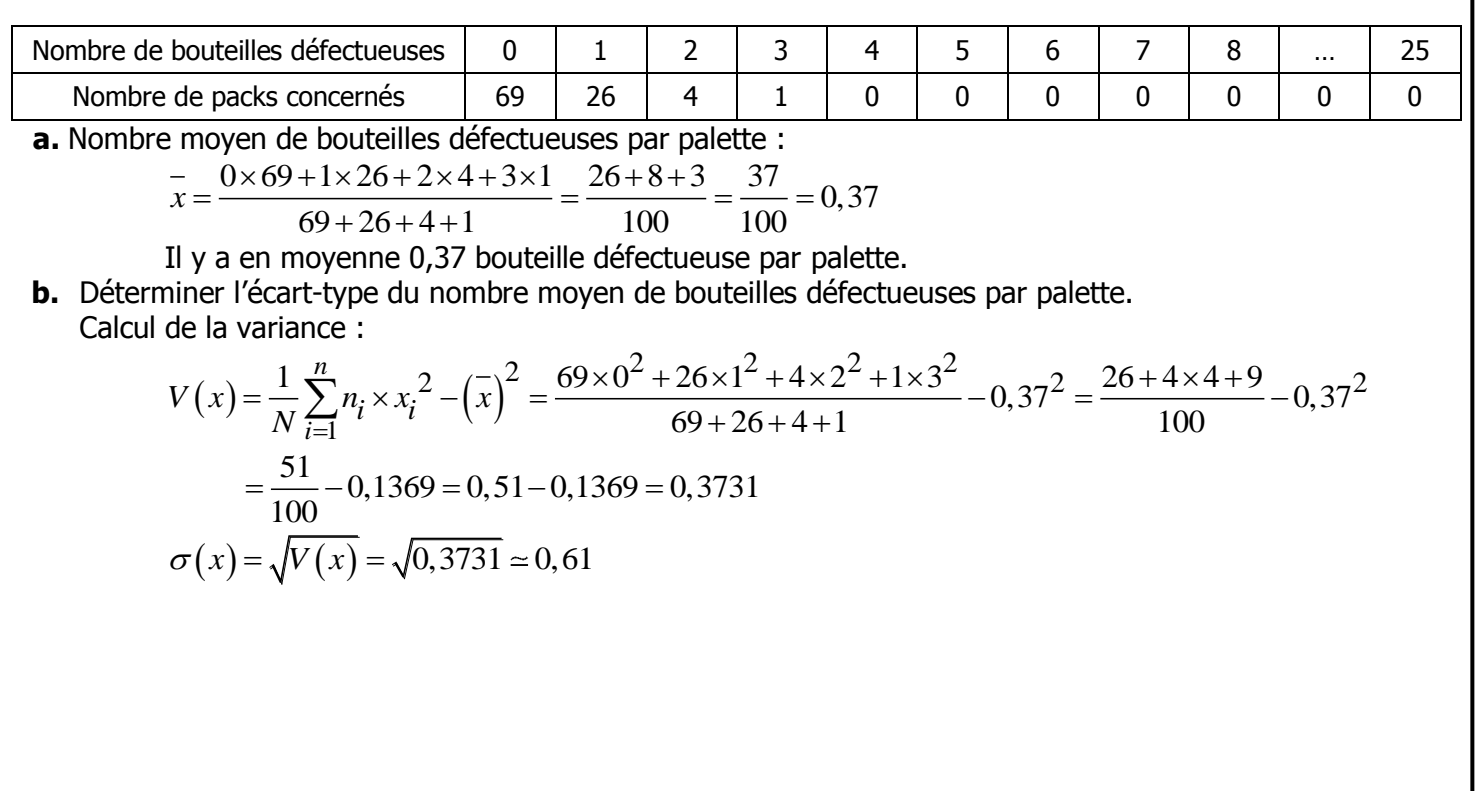